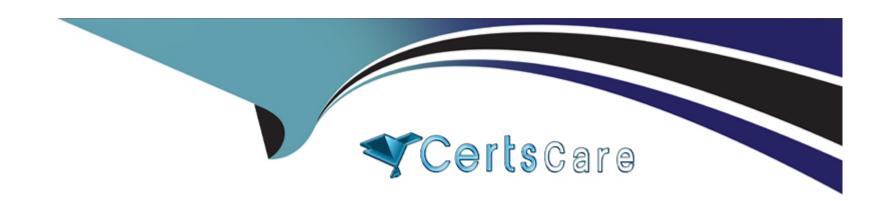

# Free Questions for C\_HANAIMP\_18 by certscare

Shared by Weiss on 12-12-2023

For More Free Questions and Preparation Resources

**Check the Links on Last Page** 

## **Question 1**

#### **Question Type:** MultipleChoice

You are building a new calculation view A that uses calculation view B, as shown in the diagram. When you preview the calculation view A, the Account Number is not masked.

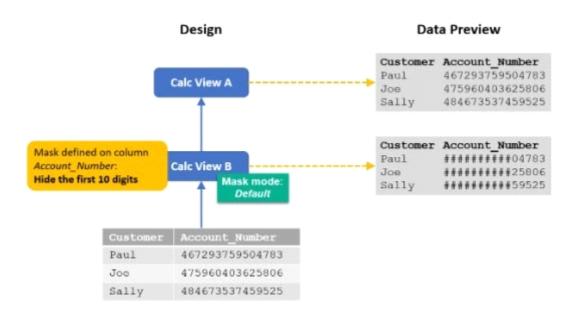

What could be the reason?

#### **Options:**

- A- You previewed the data with the technical user in SAP Web IDE for SAP HANA.
- B- You did not define masking in calculation view A.
- C- The UNMASKED privilege for calculation view A has been granted.
- D- Analytic privilege \_SYS\_BI\_CP\_ALL has been assigned.

#### **Answer:**

В

# **Question 2**

#### **Question Type:** MultipleChoice

You set the Null Handling property for an attribute but do not set a default value. What is displayed when null values are found in a column of data type NVARCHAR?

#### **Options:**

**A-** '?'

B- 'Null'

| $C_{-}$    | ירזי |
|------------|------|
| <b>U</b> - | ~    |

D- <empty string>

#### **Answer:**

D

# **Question 3**

**Question Type:** MultipleChoice

In a calculation view, what is the purpose of a variable?

#### **Options:**

- A- To provide a dynamic value in a calculated column
- B- To break up complex SQL into smaller steps
- C- To filter an attribute at run-time based on a user input
- D- To pass values between procedures and calculation views

| westion Type: Multiple( |                                                                                                    |
|-------------------------|----------------------------------------------------------------------------------------------------|
| You have defined a pr   | uning configuration table in a calculation view What are you attempting to prove the growth are your extension? |
|                         | uning configuration table in a calculation view. What are you attempting to prune from the query execution?     |
|                         |                                                                                                    |
| Options:                |                                                                                                    |
| A- Data sources of uni  | ons                                                                                                    |
| B- Joins                |                                                                                                    |
| C- Filters              |                                                                                                    |
|                         |                                                                                                    |

## **Question 5**

**Question Type:** MultipleChoice

What can you do with shared hierarchies? Note: There are 2 correct answers to this question.

#### **Options:**

- A- Enable SQL SELECT statements to access hierarchies
- B- Provide reusable hierarchies for drilldown in a CUBE with star join
- C- Access hierarchies created in external schemas
- D- Provide reusable hierarchies for drilldown in a CUBE without star join

#### **Answer:**

A, B

## **Question 6**

**Question Type:** MultipleChoice

Why do you use the Hidden Columns checkbox in the semantics node of your calculation view? Note: There are 2 correct answers to this question.

#### **Options:**

- A- To ensure specific columns are NOT exposed to the reporting tool
- B- To avoid exposing sensitive columns when defining calculated columns
- C- To prevent passing columns in stacked calculation views
- D- To remove a column that is also used as a Label column

#### **Answer:**

A, D

### **Question 7**

**Question Type:** MultipleChoice

Which of the following are capabilities of SAP HANA smart data access? Note: There are 2 correct answers to this question.

| O           | pti | O | n | S: |
|-------------|-----|---|---|----|
| $\mathbf{}$ |     |   |   | •  |

- A- Replication of remote data
- B- Push-down of queries to remote data sources
- C- Exposure of real-time data from remote tables
- D- Cleansing and harmonization of data from disparate sources

#### **Answer:**

B, C

### **Question 8**

**Question Type:** MultipleChoice

Why would you develop an SQL procedure instead of a function? Note: There are 3 correct answers to this question.

#### **Options:**

A- You want to create a dynamic analytic privilege.

- **B-** A temporary table must be created within the code.
- **C-** Optimal performance is a priority.
- **D-** The code should modify data in a table.
- E- You need to use conditional logic.

#### **Answer:**

A, B, D

## To Get Premium Files for C\_HANAIMP\_18 Visit

https://www.p2pexams.com/products/c\_hanaimp\_18

### **For More Free Questions Visit**

https://www.p2pexams.com/sap/pdf/c-hanaimp-18

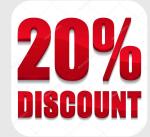